# *MENSAJE DE RESPUESTA DE COTIZACIÓN (ERR)*

# **1. DESCRIPCIÓN GENERAL**

Una vez procesados los mensajes de cotización por la Seguridad Social, ésta remite a los usuarios un envío de respuesta por cada fichero FAN recibido, conteniendo el resultado de las validaciones para cada uno de los documentos TC2 incluidos en éste.

La respuesta se realiza a través de intercambio electrónico de datos, pudiendo ser este mensaje respuesta, a elección del usuario, de la siguiente forma:

- Un texto legible
- Un mensaje formateado, para ser tratado por procesos informáticos, según las especificaciones que se dan en este capítulo.

En cualquiera de los casos la respuesta incluye dos conceptos:

- w Relación de TC2 remitidos a la T.G.S.S. cuya validación inicial por parte de la Seguridad Social sea correcta.
- Comunicación de errores para aquellos TC2 remitidos en los que se detecten errores en la validación hecha en la Seguridad Social.

Los usuarios del Sistema RED en modalidad EDI, disponen mediante el software cliente de la Tesorería General de la Seguridad Social de la posibilidad de ver e imprimir las respuestas. En caso de querer tratar informaticamente las respuestas, deben desarrollar los procesos que estimen convenientes.

La estructura del mensaje formateado de respuesta de recaudación es la que muestra el siguiente diagrama (no aparecen las etiquetas de inicio y fin):

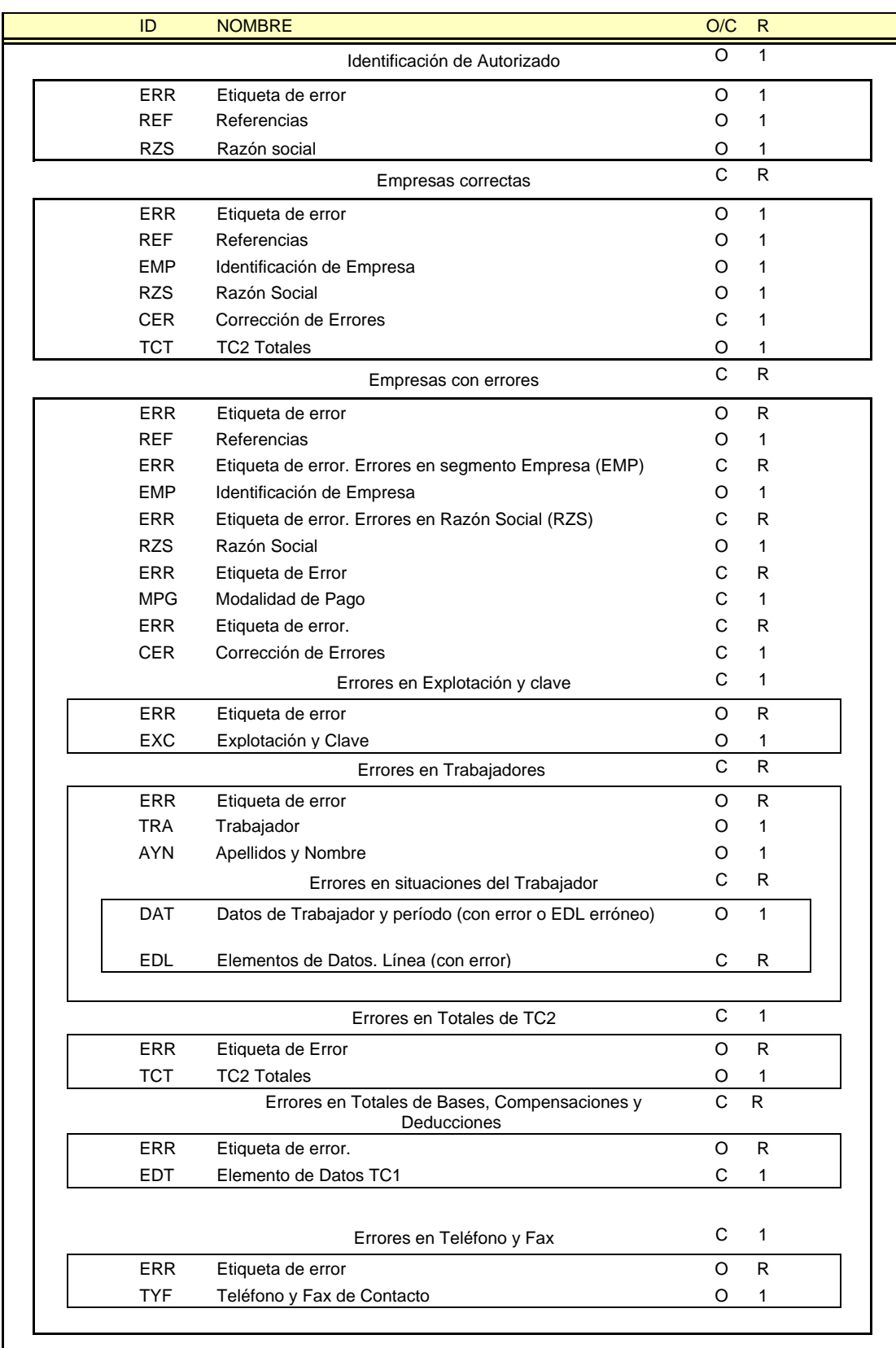

O/C = Obligatorio/Condicional R = Número de repeticiones. Si R, indeterminadas

Hay que tener en cuenta las siguientes consideraciones:

- Identificación de Autorizado: Aparece siempre tras la Etiqueta de Inicio, y contiene obligatoriamente los segmentos **ERR-REF-RZS**. El ERR indica si hay error morfológico (en este caso este bloque es el único contenido del mensaje). En caso contrario simplemente indica que a continuación viene la identificación del autorizado.
- w Empresas correctas: El bloque está siempre formado por **ERR-REF-EMP-RZS-TCT**.
- w Empresas con errores: Los segmentos **ERR-REF-EMP-RZS** siempre aparecen, aunque no tengan error. En caso de error en el segmento **EMP** o **RZS**, se inserta el segmento, o segmentos, de error delante del segmento afectado.

EL resto de segmentos únicamente aparecen en el fichero si existen errores, y precedidos de tantos segmentos ERR como errores haya. En el caso de errores en el bloque del trabajador, todos los segmentos ERR aparecen delante del segmento TRA.

Como excepción, en caso de errores de tipo matemático en los segmentos totalizadores (**EDT**), sólo aparece el segmento de error **ERR**, pero no el EDT afectado.

La estructura detallada de algunos segmentos se omite en este capítulo por ser idénticos a los del mensaje FAN. Tampoco se incluye la descripción de campos, por el mismo motivo; las descripciones que son necesarias se incluyen en el fichero plano.

# **2. AUTÓMATA**

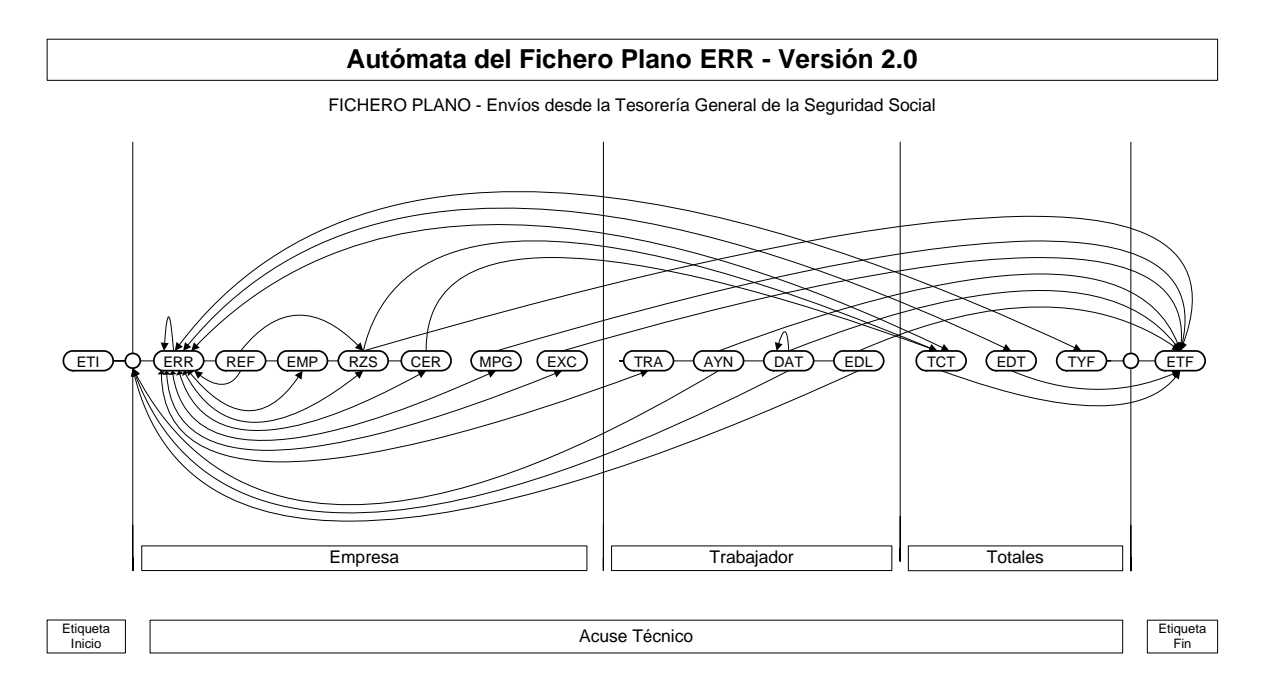

# **3. FICHERO PLANO**

### **Estructura del fichero plano TC2 RESPUESTA. Versión 2.0**

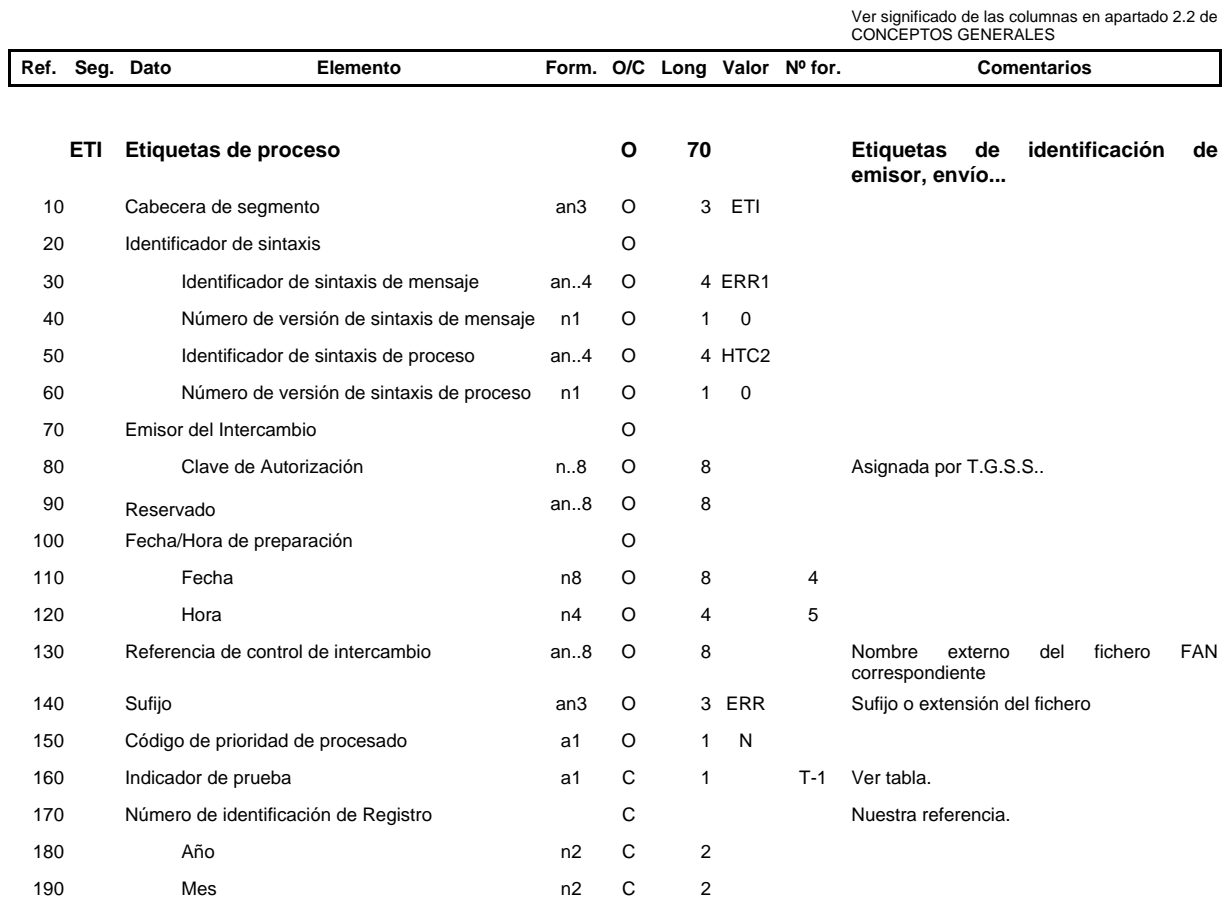

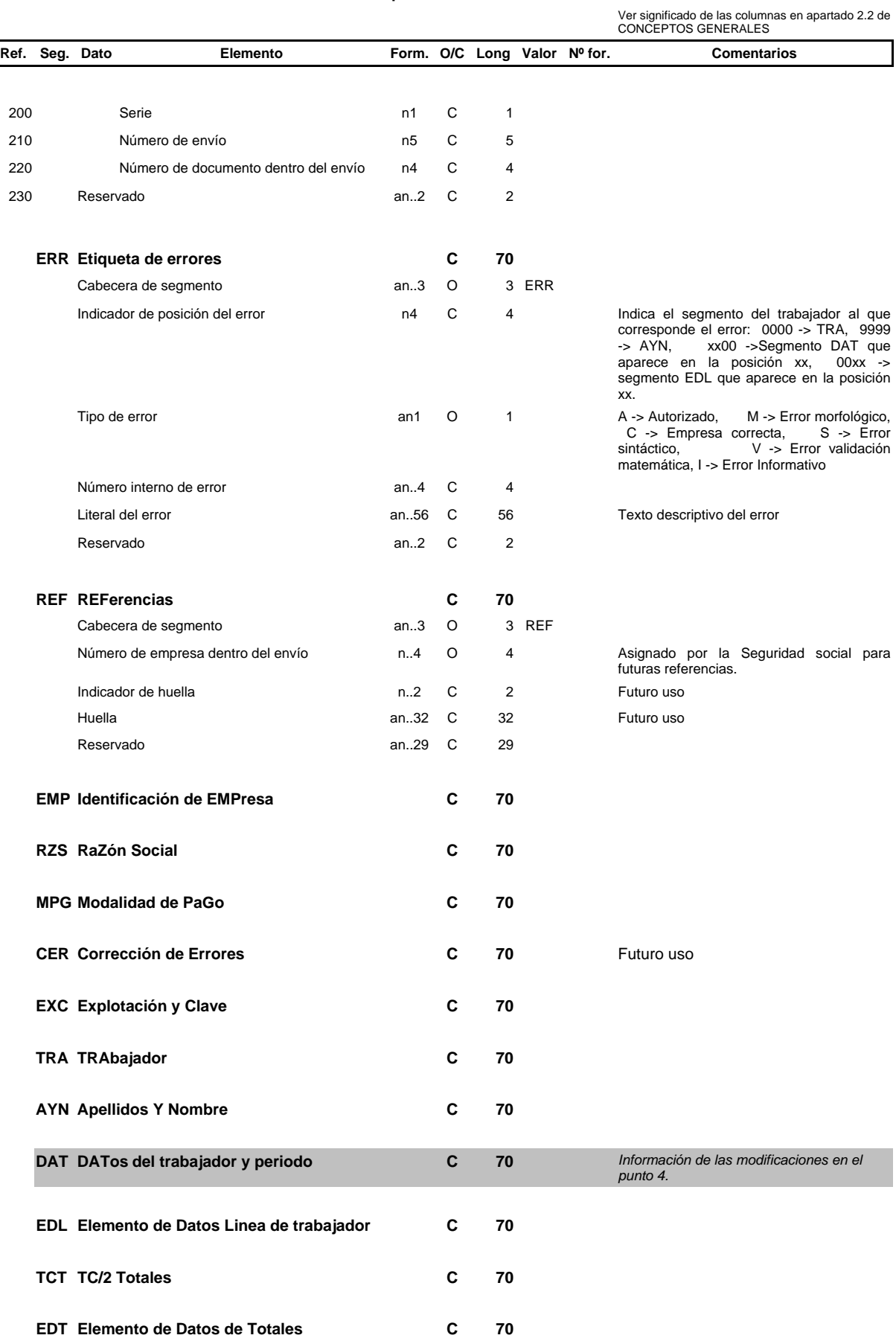

### **Estructura del fichero plano TC2 RESPUESTA. Versión 2.0**

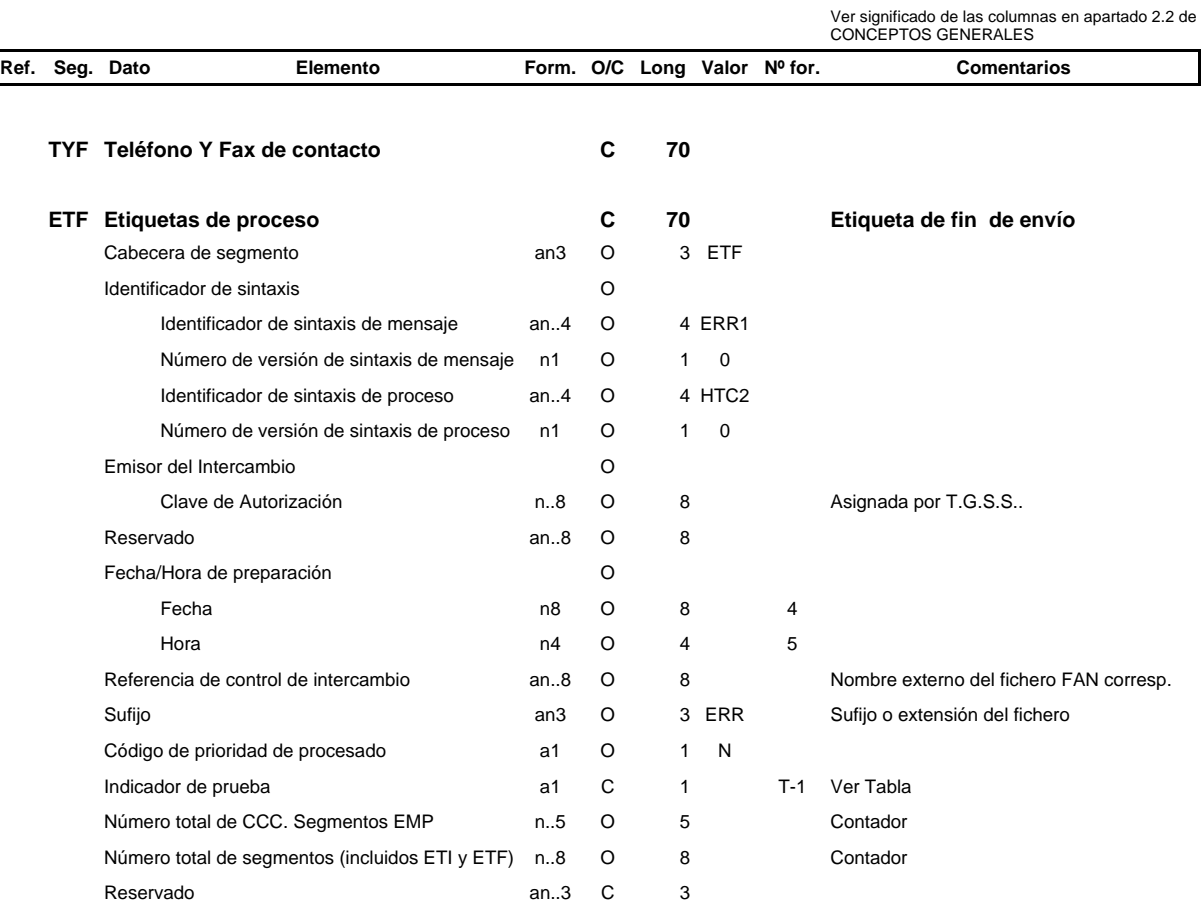

### **Estructura del fichero plano TC2 RESPUESTA. Versión 2.0**

**Nota: El diseño de los segmentos no detallados es idéntico al mensaje FAN.**

# **4. DESCRIPCIÓN DE CAMPOS Y SUBCAMPOS**

# **Ref. Seg. Descripción (CAMPOS Y SUBCAMPOS)**

### **ETI Etiqueta de proceso inicial**

La etiqueta de inicio y de fin forman parte del envío pero no del mensaje. Un envío está compuesto por uno o varios **mensajes TC2** que representan uno o varios CCC y/o períodos, y/o tipos de liquidación.

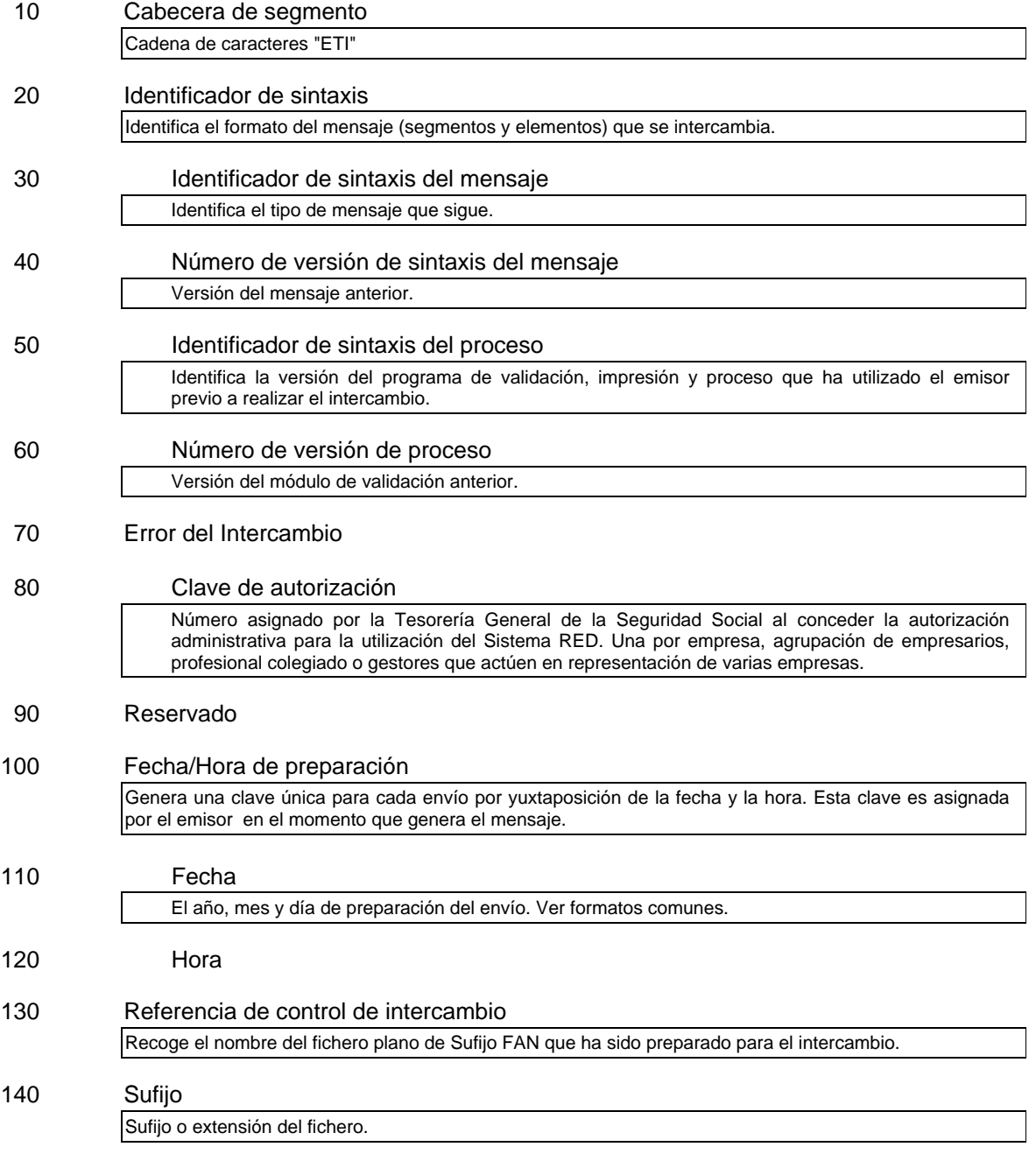

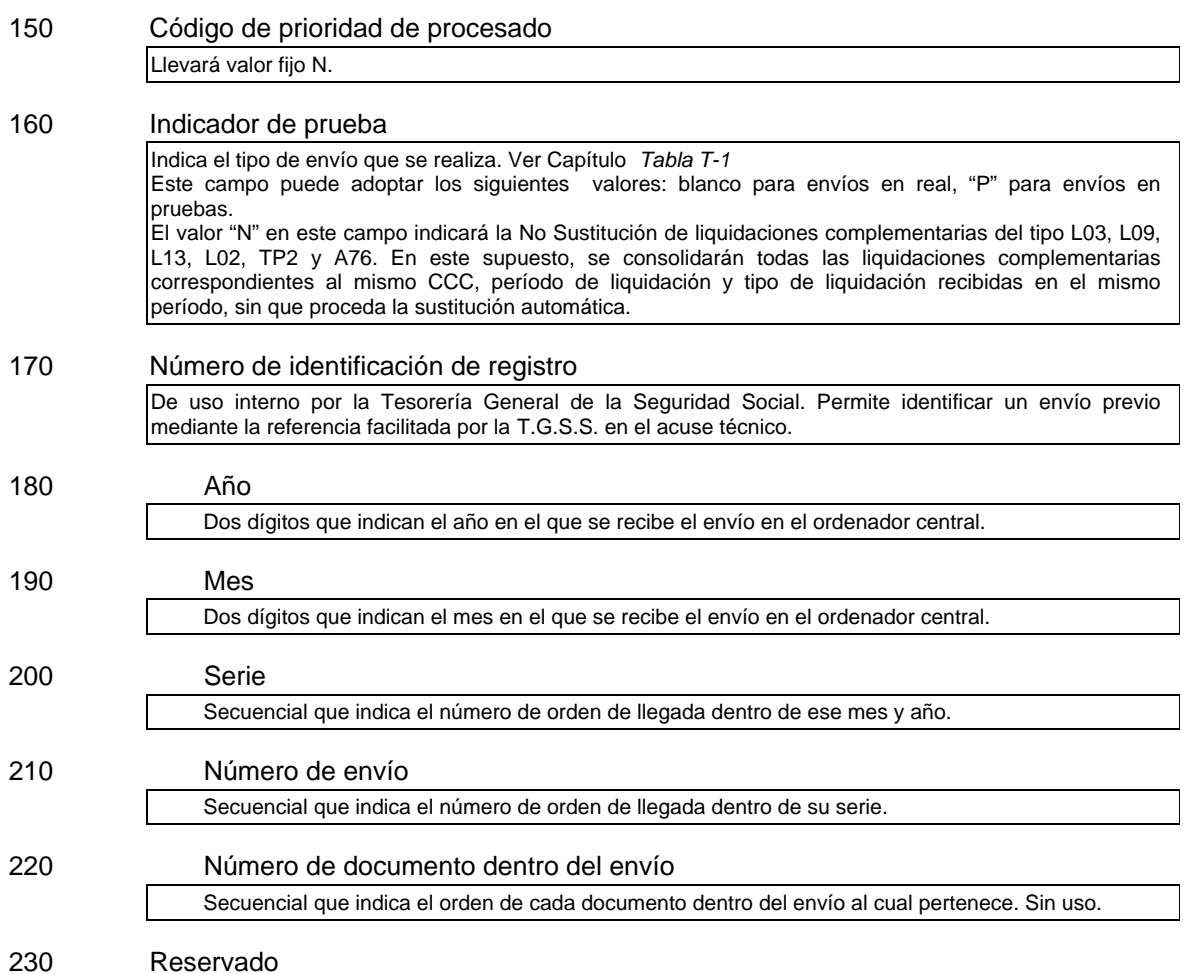

### **ERR Etiqueta de eRRores**

Cabecera de segmento

Cadena de caracteres "ERR"

### Indicador de posición del error

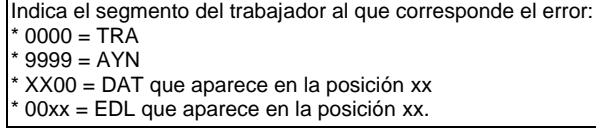

### Tipo de error

Identifica el tipo de error:

- A.- Autorizado \* M.- Error morfológico
- \* C.- Empresa correcta
- \* S.- Error sintáctico
- \* V.- Error validación matemática
- \* I.- Error informativo

### Número interno de error

Secuencial que corresponde al error

Literal del error

Texto descriptivo del error

Reservado

### **REF REFerencias**

Cabecera de segmento

Cadena de caracteres "REF"

Número de empresas dentro del envio

Asignado por la Seguridad social para futuras referencias.

Indicador de huella

Futuro uso.

### Huella

Futuro uso

Reservado

### **EMP Identificación de EMPresa**

### Cabecera de segmento

Cadena de caracteres "EMP"

### Código de Cuenta de Cotización

Número de inscripción a la Seguridad Social, Antiguo número patronal. Incluye el régimen, por lo que su formato es RRSSPPNNNNNNNNN.

### Régimen de la Seguridad Social (RRSS)

Clave de Régimen y Sector según capítulo *Tabla T-2*

#### Provincia

Clave de la provincia en que reside la empresa (cuenta de cotización). No puede ser diferente de 1 a 52 para todos los regímenes, y de 1 a 53 y 56, sólo a efectos del Régimen Especial de Trabajadores del Mar.

#### Número

Asignado a la empresa en el momento de su inscripción en la Seguridad Social o apertura de la Cuenta de Cotización.

### Código de empresario

### Tipo de identificación

Clave según tabla reseñada en el capítulo *Tabla T-3*. Califica o determina el número que le sigue.

### País

Código del país **emisor** del documento. Según *Tabla T-12*. Si el campo queda en blanco se considera que el documento es español.

### Número de identificación del empresario

Identificación de variado carácter según el tipo anterior. Será sometida a la validaciones indicadas por el organismo emisor. Ver formatos comunes.

#### Calificador de código de empresario

También denominado "Subcif". Se ofrece esta opción ante la necesidad de muchos usuarios de diferenciar las distintas empresas de un mismo empresario. Es de libre uso y no será utilizado por la T.G.S.S.

### Código de Cuenta de Cotización Principal

Se indicará el Código Cuenta Cotización principal.

### Régimen de la Seguridad Social

Clave de Régimen y Sector según capítulo *Tabla T-2* 

### Provincia

Clave de la provincia en la que reside el centro de trabajo de la empresa que ha sido autorizada. No puede ser diferente de 1 a 52 para todos los regímenes, y de 1 a 53 y 56, sólo a efectos del Régimen Especial de Trabajadores del Mar.

### Número

Asignado a la empresa en el momento de su inscripción en la Seguridad Social o apertura de la Cuenta de Cotización.

### Período de Liquidación

Período de tiempo al que se refiere la liquidación.

#### Año

Año al que se refiere la liquidación expresado con cuatro dígitos. No podrá ser superior al año actual.

#### Desde (mes)

Mes desde. No pudiendo ser distinto de 1 a 12 ambos inclusive.

### Hasta (mes)

Mes hasta. No puede ser distinto de 1 a 12 ambos inclusive. En caso de tratarse de un único mes, ambos campos llevarán el mismo valor. En otro caso, marcará un rango de meses, siempre dentro del mismo año, en el que se encuadrarán los segmentos de datos del trabajador (elemento PERÍODO).

#### Calificador de Liquidación

Clave según tabla del capítulo *Tabla T-5.*

### Clase de liquidación

Futuro uso

#### Reservado Afiliación

Reservado para especificar la acción a nivel empresa en el fichero de Afiliación. Sin uso en Cotización.

### **RZS RaZón Social**

### Cabecera de segmento

Cadena de caracteres "RZS".

### Indicador de Razón Social

Este indicador lleva un valor fijo 0.

### Tipo alfabético de empresario

Tipo alfabético de empresario. Determina la personalidad física, jurídica y sus variantes, del empresario. Clave según *Tabla T-8*

### Razón Social

Denominación de la empresa. Si el tipo alfabético de empresario es persona física, la denominación o razón social coincide con la afiliación.

### Reservado

### **MPG Modalidad de PaGo**

Obligatorio para saldos acreedores, pago electrónico y sistema de domiciliación en cuenta. Debe consignarse un único segmento MPG por liquidación. Se podrá generar a través del software cliente de la TGSS en el supuesto de que no esté implementado por la aplicación de nómina.

### Cabecera de segmento

Cadena de caracteres "MPG".

#### Modalidad de Pago

### Solicitud de modalidad de pago

Se consignará una "C" para solicitar cargo en cuenta. Si la solicitud es de pago electrónico el indicador será "V". Y si fuera saldo acreedor no figurará indicador " "(en blanco). *Ver tabla T-44*

### Código de Cuenta Cliente

Obligatorio para saldos acreedores y cargo en cuenta. Tendrá el siguiente formato: Entidad, Oficina, Dígitos de Control y Código de Cuenta: EEEE0000DDCCCCCCCCCC

### Tipo de identificador del titular

Ver *tabla T-3*

### Identificador del titular

Ajustado a la derecha, relleno a ceros por la izquierda.

### Nombre del titular

Obligatorio para saldos acreedores. Opcional para cargo en cuenta.

### **CER Corrección de ErroRes**

Cumplimentar solo en caso de no utilizar el software cliente de la Tesorería General de la Seguridad Social, que incorpora el segmento automáticamente, a petición del usuario.

### Cabecera de segmento

Cadena de caracteres CER

### Número de envío

Número de referencia asignado por la Tesorería General de la Seguridad Social

### Código de Cuenta de Cotización a la Seguridad Social

Número de inscripción a la Seguridad Social del documento TC2 a corregir. Su formato es RRSS99NNNNNNNNN

### Régimen de la Seguridad Social

Clave de Régimen y Sector según capítulo *Tabla T-2*

#### Provincia

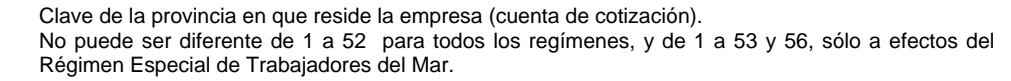

#### Número

Asignado a la empresa en el momento de su inscripción en la Seguridad Social o apertura de la Cuenta de Cotización.

#### Período de liquidación

Período de tiempo al que se refiere la liquidación del TC2 a corregir.

### Año

Año al que se refiere la liquidación expresado con cuatro dígitos. No podrá ser superior al año actual.

#### Desde (mes)

Mes desde. No pudiendo ser distinto de 1 a 12 ambos inclusive.

#### Hasta (mes)

Mes hasta. No puede ser distinto de 1 a 12 ambos inclusive. En caso de tratarse de un único mes, ambos campos llevarán el mismo valor. En otro caso, marcará un rango de meses, siempre dentro del mismo año, en el que se encuadrarán los segmentos de datos del trabajador (elemento PERÍODO).

#### Calificador de liquidación

Calificador del documento TC2 a corregir. Clave según tabla del capítulo *Tabla T-5.*

### Referencia del documento

Número de referencia asignado por la Tesorería General de la Seguridad Social como número de orden del documento dentro del envío y comunicado al remitente junto con el acuse técnico de validación y las huellas electrónicas.

### **EXC EXplotación y Clave**

Obligatorio para el Régimen Especial del Mar, excepto colectivo de estibadores.

### Cabecera de segmento

Cadena de caracteres "EXC"

### Tipo de explotación

Clave del tipo de explotación. Según *Tabla T-9*

### Denominación de la explotación

Se indicará el nombre del barco o del artefacto flotante

### Reservado

### **TRA TRAbajador**

### Cabecera de segmento

Cadena de caracteres "TRA".

### Número de Afiliación a la S.S. (NAF)

Número concedido al trabajador en el momento de su afiliación a la Seguridad Social. Ver formatos comunes.

Provincia

Provincia de alta inicial del trabajador en el sistema de Seguridad Social. Con 2 posiciones, no pudiendo ser diferente de 1 a 53.

### Número

Asignado al trabajador en el momento de la afiliación a la Seguridad Social. Cero y nueve dígitos antes del 03/92 y uno y nueve dígitos con posterioridad a esa fecha. Ver formatos comunes.

### Identificador de persona física (IPF)

Tipo y número del documento (N.I.F., N.I.E., etc.).

#### Tipo identificador

Determina el documento aportado según clave incluida en *Tablas T-11*

### País

Código del país **emisor** del documento. Según *Tabla T-12*. Si el campo queda en blanco se considera que el documento es español.

### Alfaclave

Campo alfanumérico cuya estructura varia según el tipo de documento y de acuerdo con las normas que determinaron su creación y uso.

### Reservado. Rotura de control

De uso libre por la empresas, agrupaciones de empresarios y profesionales colegiados. Permite identificar trabajadores a efectos de proceso por centro de trabajo. Sin significado para la Administración.

Decodificación código de rotura de control

Denominación del centro de trabajo.

### Nacionalidad

Reservado Afiliación.

Indicadores del trabajador

Reservado Afiliación.

Reservado

### **AYN Apellidos Y Nombre**

### Cabecera de segmento

Cadena de caracteres "AYN".

### Apellidos y nombre

### Cumplimentación opcional

En el supuesto de existir artículo (el, la), preposición (de), contracción (del), conjunción (y), o similar, en alguno de estos subcampos, no se consignarán. Son alfanuméricos para permitir ñ y letras acentuadas que en las tablas informáticas no se consideran letras.

Primer Apellido

Segundo Apellido

Nombre

### Apellidos y nombre abreviado

Cumplimentación obligatoria. Se consignarán las dos primeras letras significativas del primer apellido (sin tener en cuenta preposiciones, artículo, etc.), las dos primeras letras significativas del segundo apellido (si no hubiera se

Reservado

### **DAT DATos del trabajador y período**

#### Cabecera de segmento

Cadena de caracteres "DAT". Para cada situación del trabajador un segmento DAT.

Mes de liquidación. Período

Indicador

Poner un 0 fijo. Se reserva para usos futuros.

dejarán dos espacios en blanco) y la primera letra del nombre.

### Mes (Período)

No podrá ser diferente de 1 a 12, ambos inclusive, y en todo caso debe estar comprendido dentro de los meses consignados en período de liquidación.

### Indicadores y perfil del trabajador

Conjunto de elementos que reseñan situaciones concretas del trabajador en el período. Ver capítulo *Tabla T-16*

### Huelga parcial

Se consignará "H" cuando el trabajador haya permanecido en situación de huelga parcial (parte de la jornada de trabajo) en el mes de liquidación. No procede huelga total (jornada completa), ya que en esta caso procede la baja (Ver capítulo *Tabla T-16*.

### Pluriempleo

Se consignará "P" cuando el trabajador esté en situación de pluriempleo (Ver capítulo *Tabla T-16*

### Reducción

Se consignará "R" cuando el trabajador tenga reducción de jornada por guarda legal de un menor *o* Maternidad tiempo parcial (relativo a la parte de jornada trabajada) y "T" para Maternidad tiempo parcial (jornada correspondiente a descanso por maternidad. Cuando el Régimen es 0613 se consignarán los siguientes indicadores: "D" descanso por maternidad a tiempo completo y "E" para riesgo durante el embarazo*. Tabla T-16*.

### Modalidad de salario

Se consignará "M" cuando el trabajador, a pesar de estar comprendido entre los grupos de cotización 8 a 11 tenga retribución y cotización mensual (Ver capítulo *Tabla T16)*

### Alta sin retribución

Se consignará "A" En el supuesto de trabajadores por los que existe obligación de cotizar a pesar de no recibir retribución de la empresa (Ver capítulo *Tabla T-16)*.

#### Otros

Cuando el trabajador se encuentre en situación de Regulación de Empleo Parcial, parte trabajada, se cumplimentará con una R; en situación de Regulación de Empleo Parcial, parte en ERE, se cumplimentará con una P; cuando se encuentre en situación de Regulación de Empleo Total se cumplimentará con una T; cuando se encuentre en situación de I.T. diferida se cumplimentará con una I.

### Contratación inferior a 7 días

Se consignará "C" cuando se trate de contratos temporales de duración efectiva inferior a 7 días, a los que es de aplicación el incremento del 36% de la cuota empresarial por contingencias comunes establecido en la Ley 12/2001.

### Cotización

Días u horas cotizados de trabajador en la situación contractual (periodo, contrato, grupo, epígrafe...) representada por el segmento DAT correspondiente

#### Dias/Horas

Este campo puede tomar valor entre 1 y 30 (Retribución mensual) ó 31 (Retribución diaria), para la cotización por días, y entre 1 y 248 en caso de cotización por horas. Si existe más de un segmento DAT para un mismo trabajador y periodo (diferentes situaciones contractuales en el mismo mes), estos límites se aplicarán a la suma de todos ellos. Cuando el trabajador se encuentre en situación de Maternidad a tiempo parcial o en situación de ERE parcial, los días consignados en el segmento DAT relativo a una de estas situaciones, no se tendrán en cuenta a efectos del límite máximo de días. Para el Régimen 0613, se indicará jornadas reales a excepción de los periodos de vacaciones que se consignará el número total de días.

### Nº días alta trabaj. extr. REA y trabaj. a T. Parcial bonificados R.D.L. 5/2006

Este campo es obligatorio con formato numérico para el Régimen 0613 (Reg. Especial Agrario) cuando exista clave de base BA35 dentro del segmento DAT. Podrá tomar valor entre 1 y 31. Se cumplimentará en un solo segmento DAT de los varios que pueda tener un mismo trabajador y periodo (diferentes situaciones contractuales en el mismo mes). También será obligatorio con formato numérico, para contratos a tiempo parcial bonificado según R.D.L. 5/2006 del Programa de Fomento de Empleo, es decir, cuando en el segmento EDL aparezca la clave de bonificación CD22.

Indicador

Días u horas a las que se refiere la cotización.

Es obligatorio consignar "H" cuando se trate de contratos a tiempo parcial que coticen por horas.

#### Indicador de vacaciones

Se consignará una "V" cuando exista prorrateo de bases por vacaciones no disfrutadas y abonadas a la extinción del contrato

#### Clave de días/jornadas específicas de colectivo

Tipo de días, según capítulo *Tabla T-17*. Determina que tipo de días o jornadas específicas son las reflejadas en el siguiente campo. Campo obligatorio para el Régimen Especial de la Minería del Carbón

#### **Específicos**

Días o jornadas efectivas de trabajo. Con significado específico según colectivo. Campo obligatorio para Régimen 0911.

#### Reservado

Indicadores de reducción bonificación tiempos parciales

Obligatorio en cotización por horas con bonificaciones (CD22) sujetas al R.D.L. 5/2006 de 9 de junio , programa de fomento de empleo En este segmento se indica el grado de reducción que tiene el trabajador, para el cálculo de la cuantia de la bonificación. *Tabla T-53.*

#### Grupo de cotización

Grupo

De cumplimentación obligatoria para el Régimen 0112 (Artistas) y Régimen 0613 (Agrario), en los demás supuestos su cumplimentación es opcional. Clave correspondiente a la tabla vigente de grupos de cotización establecido anualmente en las correspondientes Ordenes de cotización. Ver capítulo *Tabla T-18*

### Reservado

#### Clave de contrato de trabajo

*Ver tabla de contratos.*

No será necesaria su cumplimentación para determinados colectivos: Administraciones Públicas, Trabajos de colaboración Social, etc. En el resto de los supuestos será obligatorio*.*

### Epígrafe de AT y EP

Figurará el correspondiente al trabajador y deberá estar comprendido en la tarifa de primas aprobado por Real Decreto 2930/1979 de 29 de Diciembre (B.O.E. de 8 de Enero de 1980). No será necesaria su cumplimentación en determinados supuestos: Contratos de aprendizaje, trabajos de colaboración social, etc. En el resto de los supuestos es obligatorio. El epígrafe 114 debe consignarse

también en este campo.

### Epígrafe secundario

Este campo no admite ningún valor, salvo que en el epígrafe de AT y EP (ref. 1250) se consigne el epígrafe 114

### Reservado

#### Indicadores de discapacidad

Obligatorio para trabajadores con una díscapacidad igual o superior al 33%., pensionistas de Incapacidad permanente o pensionistas de clases pasivas. *Tabla T-55.*

### Indicador de Relación Laboral

Obligatorio para trabajadores afectados con Relación Laboral **0100, 0409** ó **0900**, informadas en la tabla correspondiente. *Ver tabla 56*

### Colectivo de peculiaridad de cotización

Obligatorio para los trabajadores sujetos al nuevo programa de fomento de empleo según R.D.L. 5/2006 de 9 de junio. No es obligatorio para todos los colectivos, solo se deberán informar aquellos que figuren en la tabla correspondiente. *Ver tabla 54.*

#### Reservado

### **EDL Elemento de Datos Línea de trabajador**

#### Cabecera de segmento

Cadena de caracteres "EDL".

#### Elemento de datos

Mediante este segmento se comunica al Sistema de Seguridad Social, los datos económicos que sirven para el cálculo de las cotizaciones del trabajador. Este segmento consta de cinco elementos o campos:

- y El tipo de elemento determina la naturaleza del dato, en el sentido de si se trata de una base (BA) o de una compensación/deducción (CD).
- y La clave determina un tipo de base o compensación/deducción concreta.
- Elemento: Solo se utiliza en las claves CD, e indica los días de compensación / deducción. Para los BA no será necesario consignarlo, excepto para BA09 (Bases horas complementarias), que es obligatoria su consignación, e indicará el número de horas complementarias realizadas.
- Los importes se consignarán con dos céntimos de euro, sin indicar signos de puntuación.
- Signo del importe.

#### Tipo de elementos de datos

Determina la naturaleza del elemento que siga a continuación, indicando: BA Si se trata de una base. En este caso debe cumplimentarse el importe de la misma en el subcampo correspondiente. Para BA09 (Base de horas complementarias), deberá indicarse en el campo elemento, el nº de horas complementarias realizadas. CD Si se trata de una compensación y/o deducción. En tal caso deben cumplimentarse días e importe.

#### Clave

Tipo específico de base o compensación/deducción. Según tabla de Bases, si se trata de una base, o según tabla compensaciones y/o deducciones si se trata de compensación y/o deducción. (Ver capítulo *Tabla T-25 y T-26*

### Elemento

Indica el número de días a que se refiere la compensación o deducción, es decir, los días con derecho a compensación, bonificación, subvención o reducción. Necesariamente va ligado al tipo de elemento CD. A ceros en el caso de BA, excepto para BA09, que es obligatorio, e indicará el nº de horas complementarias realizadas.

### Importe

Indica el importe de la base o de la compensación/deducción. Los importes se consignarán con dos céntimos de euro, sin caracteres separadores de céntimos.

### Signo

Signo del importe. Si es negativo aparece el carácter '-'. En campos positivos el carácter ' '. Restricciones de uso. No se podrán consignar bases en negativo. Para los segmentos CD no se admitirán signos negativos, excepto para liquidaciones L04.

### Fechas administrativas

Tipo de resolución

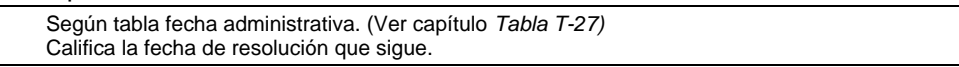

### Fecha de la resolución

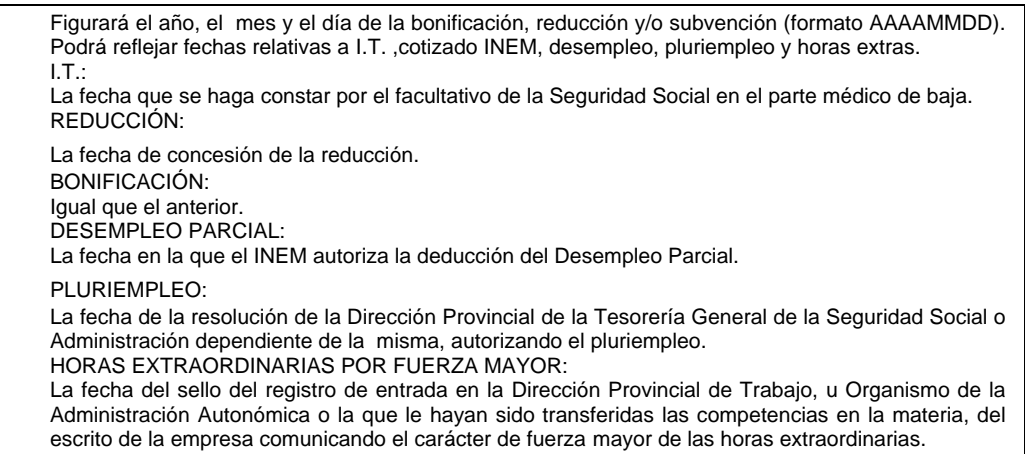

Inicio de período

En caso de Compensaciones y Deducciones, fecha de inicio de la situación por la que se produce dicho segmento. Ver formatos comunes.

### Fin de período

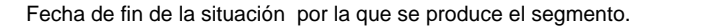

### Referencia asociada

A la resolución.

### **TCT TC/2 Totales**

Cabecera de segmento

Cadena de caracteres "TCT".

### Reservado

Clave de entidad de AT y EP

Indicará la clave de la Entidad con la cual la empresa tenga suscrita la cobertura de las contingencias de AT y EP. (Ver capítulo *Tabla T-10)*

### Número de Trabajadores

Indicará la totalidad de trabajadores presentados durante el periodo de liquidación que se incluyen en el documento. Número de segmentos TRA incluidos.

Número de expediente

Futuro uso.

Tipo

Año

Referencia

### Número de Trabajadores fijos con Jornadas Reales

Obligatorio para Régimen Especial Agrario (0613). Indicará el número de trabajadores fijos con jornadas reales.

### Número de Trabajadores no fijos con Jornadas Reales

Obligatorio para Régimen Especial Agrario, (0613). Indicará el número de trabajadores no fijos con jornadas reales.

### Total número de Trabajadores con Jornadas Reales

Obligatorio para Régimen Especial Agrario, (0613). Indicará el número total de trabajadores con jornadas reales.

### Fecha de control

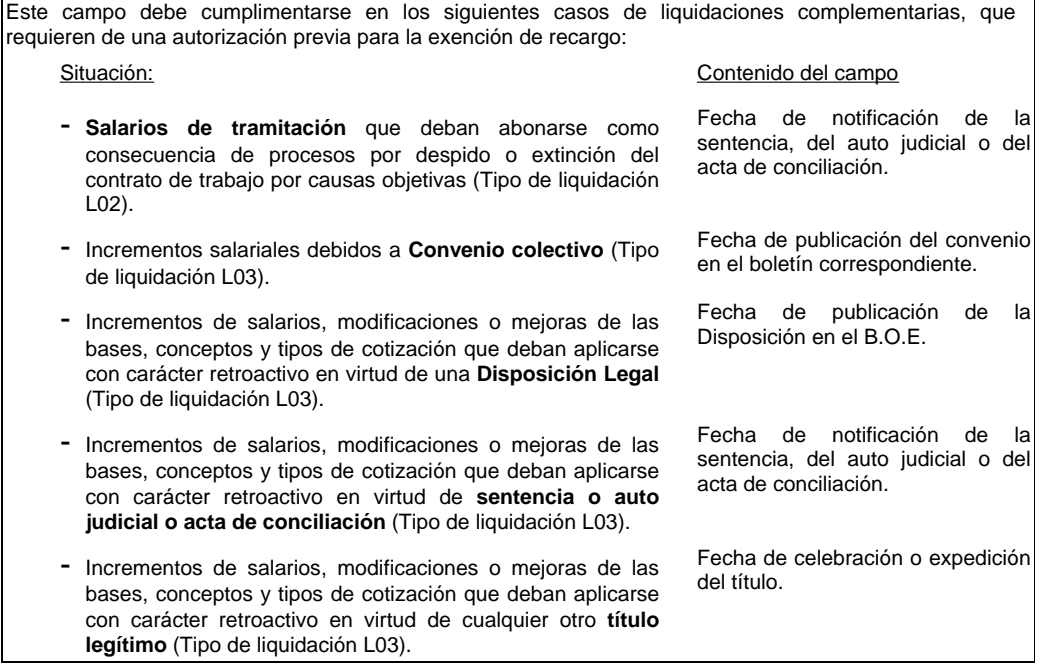

### Número Total de Jornadas efectivamente realizadas

Obligatorio para Régimen Especial Agrario, (0613). Indicará el total de jornadas efectivamente realizadas.

#### Número de trabajadores extranjeros del REA

Este campo es obligatorio y con formato númerico para Régimen Especial Agrario (0613) cuando exista clave de base BA35 en alguno de los trabajadores de la liquidación.

Reservado

### **EDT Elemento de Datos de TC-1**

#### Cabecera de segmento

Cadena de caracteres "EDT".

#### Elemento de datos

Mediante este segmento se totalizan y comunican al sistema de Seguridad Social los elementos que sirven para la liquidación de cuotas. Este segmento consta de cinco elementos o campos:

- y El tipo de elemento determina la naturaleza, en el sentido de que se trata de totales de TC2 contenidos en tipo BA y CD y elementos de cálculo (CA) o de totales (TT) de TC-1.
- y La clave determina una Base, Percepción, Cálculo o Total concreto.
	- El calificador de clave aporta información adicional sobre la clave.
- y Base en que se aporta una base de cotización, que sometida al cálculo por un tipo, determine una cuota o importe.
- y El tipo expresado en porcentaje es elemento de cálculo para pasar de base a tipo en donde fuera necesario.
- La cuota o importe. Los importes se expresarán en céntimos de euro, sin caracteres separadores de céntimos.

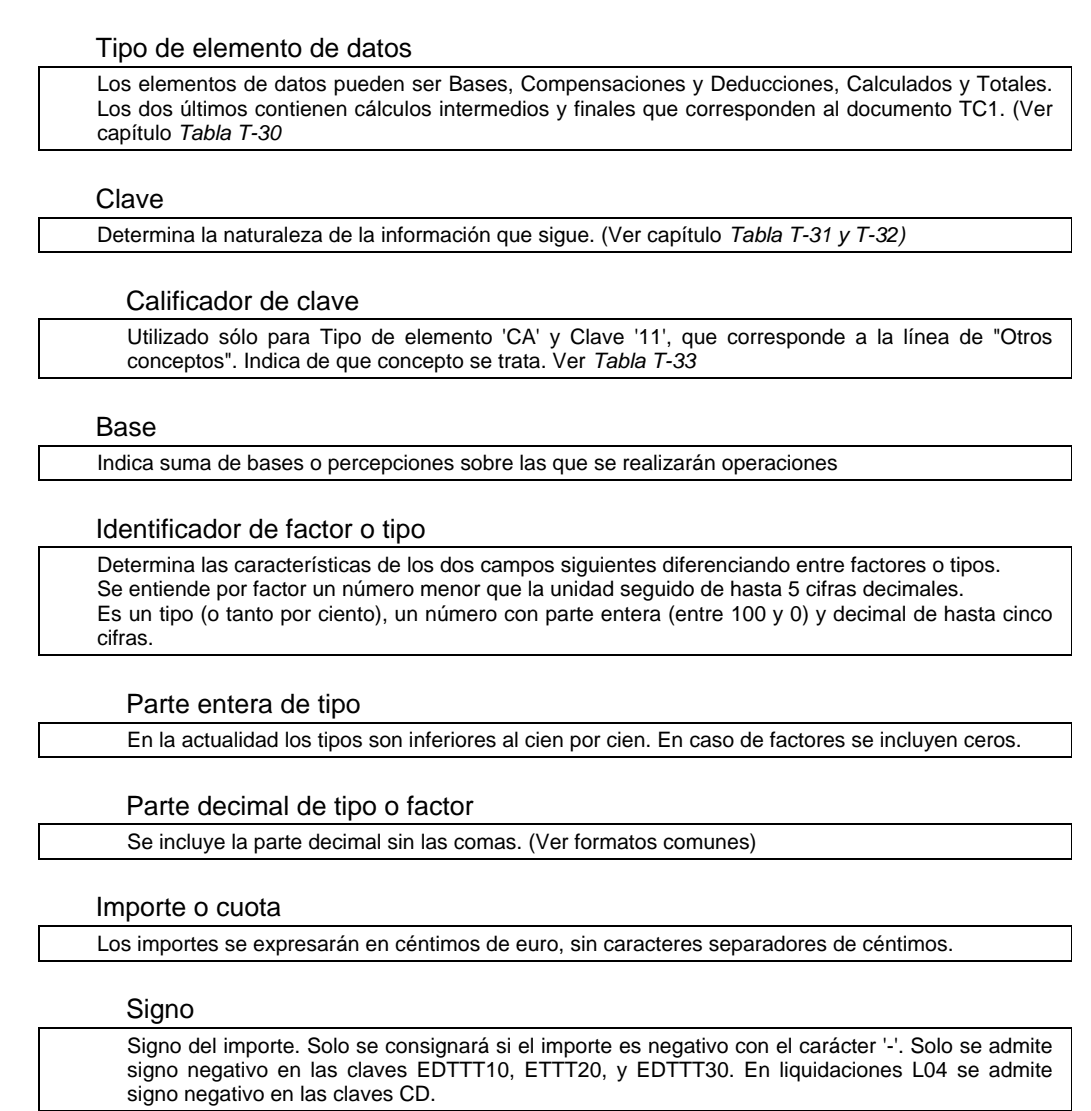

### **TYF Teléfono Y Fax de contacto**

Cabecera de segmento Cadena de caracteres "TYF".

Persona de contacto

Teléfono

Fax

Reservado

### **ETF Etiquetas de proceso final**

La etiqueta de inicio y de fin forman parte del envío pero no del mensaje. Un envío está compuesto por uno o varios mensajes TC2 que representan uno o varios CCC o períodos.

### Cabecera de segmento

Cadena de caracteres "ETF".

### Identificador de sintaxis

Identificará el formato del mensaje (segmentos y elementos) que se intercambia.

Identificador de sintaxis del mensaje

Identifica el tipo de mensaje que sigue.

### Número de versión de sintaxis del mensaje

Versión del mensaje anterior.

Identificador de sintaxis del proceso

Identificará la versión del programa de validación, impresión y proceso que ha utilizado el emisor previo a realizar el intercambio.

### Número de versión de proceso

Versión del módulo de validación anterior.

Emisor del Intercambio

Clave de autorización

Número asignado por la Tesorería General de la Seguridad Social al conceder la autorización administrativa para la utilización del Sistema RED. Una por empresa, agrupación de empresarios, profesional colegiado o gestores que actúen en representación de varias empresas. La carga el programa de Afiliación por remesas.

### Reservado

#### Fecha/Hora de preparación

Generará una clave única para cada envío por yuxtaposición de la fecha y la hora. Dicha clave es asignada por el emisor en el momento que genera el mensaje.

### Fecha

En año, mes y día de preparación del mensaje. Ver formatos comunes.

### Hora

En hora y minutos. Ver formatos comunes.

### Referencia de control de intercambio

Recogerá el nombre del fichero plano de Sufijo FAN que ha sido preparado para el intercambio. En soporte magnético es condicional.

### Sufijo

Sufijo o extensión del fichero.

### Código de prioridad de procesado

De forma fija se consignará una N (Normal).

Indicador de prueba

Indica el tipo de envío que se realiza. Ver capítulo *Tablas*.

### Número total de Cuentas de Cotización. Segmentos EMP

Contador de Códigos de Cuenta de Cotización -período- tipo de liquidación diferente contenidos en el envío.

### Número total de segmentos

Contador total de segmentos del envío incluidas la etiqueta inicial ETI y final ETF.

# **5. EJEMPLOS**

A continuación se muestra cuál es la secuencia de segmentos en el mensaje en distintos casos.

### **5.1 Todas las empresas correctas**

En un mensaje con empresas correctas en primer lugar aparece la cabecera del mensaje (ETI), y a continuación, el despacho o empresa de la autorización (ERR, REF, RZS). Tras estos datos se incluyen las empresas correctas, que están compuestas por: ERR, REF, EMP, RZS, TCT. Tras estos segmentos, el final del mensaje (ETF).

El campo tipo de error de los segmentos ERR tendrá el siguiente valor:

- v "A" Autorización. Para el despacho o empresa autorizado
- "C" Empresa correcta. Para las empresas correctas

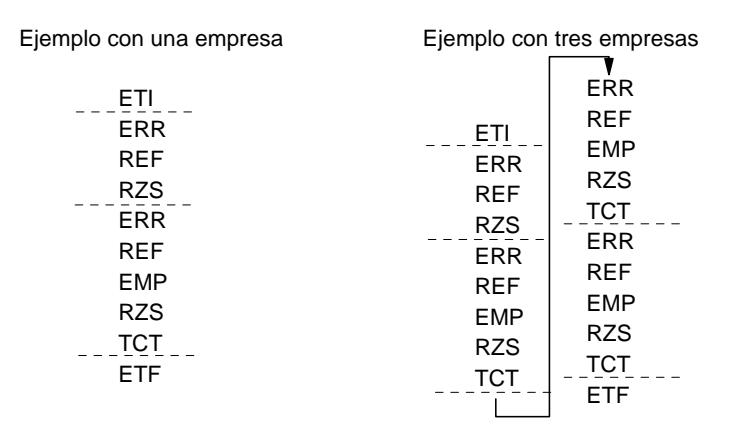

### **5.2 Errores morfológicos**

En un mensaje con errores morfológicos en primer lugar aparece la cabecera del mensaje (ETI), y a continuación, el despacho o empresa de la autorización (ERR,REF,RZS). Tras estos segmentos, va el final del mensaje (ETF).

Para que el error se identifique como morfológico, el campo "tipo de error" del segmento ERR estará cumplimentado con el carácter "M".

**Ejemplo** 

$$
\begin{array}{r}\n \text{ETI} \\
\text{ERR} \\
\text{REF} \\
\text{RZS} \\
\text{ETF}\n\end{array}
$$

# **5.3 Errores a nivel de Empresa**

El primer segmento es la cabecera del mensaje (ETI) y a continuación aparece el despacho o empresa de la autorización (ERR,REF,RZS). Tras estos datos se incluyen las empresas erróneas (ERR,REF,ERR,EMP,RZS). El segmento ERR (pueden ser varios) incluido delante del EMP, indica los errores cometidos en este segmento. De la misma manera, si hubiese error en el segmento RZS, se antepondría a éste el ERR correspondiente. Tras estos segmentos, el final del mensaje (ETF).

El campo "tipo de error" del segmento ERR de las empresas contiene el valor:

• "S" Error sintáctico.

Ejemplo de una empresa Ejemplo de tres empresas v ETI eti<br>ETI REF<br>ERR ERR ERR REF ERR  $REF$  EMP<br> $RZS$ RZS  $RZS$  RZS ERR ERR<sup>---</sup> ERR REF REF REF<br>FRR FRR ERR ERR ERR EMP EMP EMP<br>RZS RZS  $RZS$  $RZ$ ETF ETF

# **5.4 Errores a nivel de trabajador**

El primer segmento es la cabecera del mensaje (ETI), seguida de la identificación del despacho o empresa autorizado (ERR,REF,RZS). Después aparecen las empresas encabezadas por ERR,REF,EMP,RZS, y a continuación los ERR (tantos como errores haya en los segmentos del trabajador) seguidos de TRA y AYN.

La primera empresa tiene un error en el TRA de un trabajador. La segunda un error en el AYN de un trabajador (el indicador de posición será 9999), y dos errores, en el TRA y en el AYN, de otro trabajador (los indicadores de posición de los respectivos errores serán 0000 y 9999).

El tipo de error, para los datos del trabajador será "S" (sintáctico).

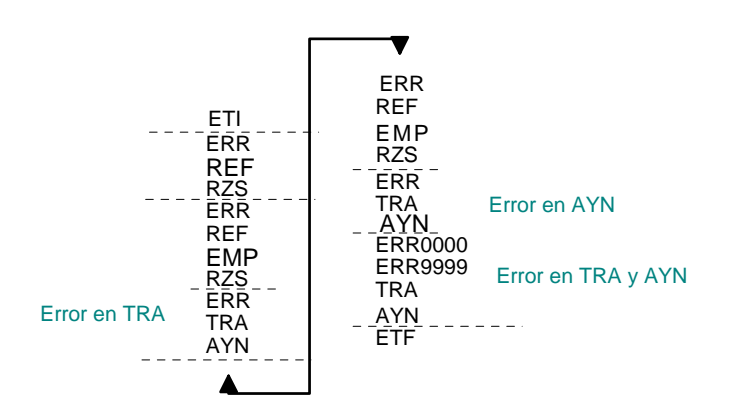

## **5.5 Empresas correctas e incorrectas**

En este ejemplo se combinan en un solo fichero distintos tipos de errores. La etiqueta de inicio del mensaje es ETF, seguida de la identificación de la empresa o despacho autorizada (ERR,REF,RZS), y a continuación las empresas, que presentan la siguiente casuística, según el orden en que aparecen:

- Dos empresas correctas
- Una empresa con error en RZS
- Una empresa con error en EXC
- Una empresa con error en un DAT de un trabajador. En este caso la etiqueta de error correspondiente irá delante del segmento TRA, con el identificador de posición 0100 (primer segmento DAT).
- Una empresa con un error en un segmento TRA y otro en un EDL del mismo trabajador. El primer ERR será ERR0000 (referido al TRA) y el segundo ERR0001 (referido al primer EDL que aparece).

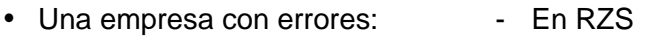

- En dos TRA
- En TCT
- En EDT
- En TYF
- Una empresa con error en TCT

Cada etiqueta de error lleva su correspondiente tipo de error. Aparte de los que aparecen en los ejemplos anteriores, existe el tipo "V",*Error de validación matemática*, que afecta al correcto cálculo de los segmentos EDT. Cuando se da un error de este tipo, sólo aparece el segmento ERR, y no el EDT, pues el propio error determina cual de los EDT es erróneo.

Cierra el mensaje la etiqueta final ETF.

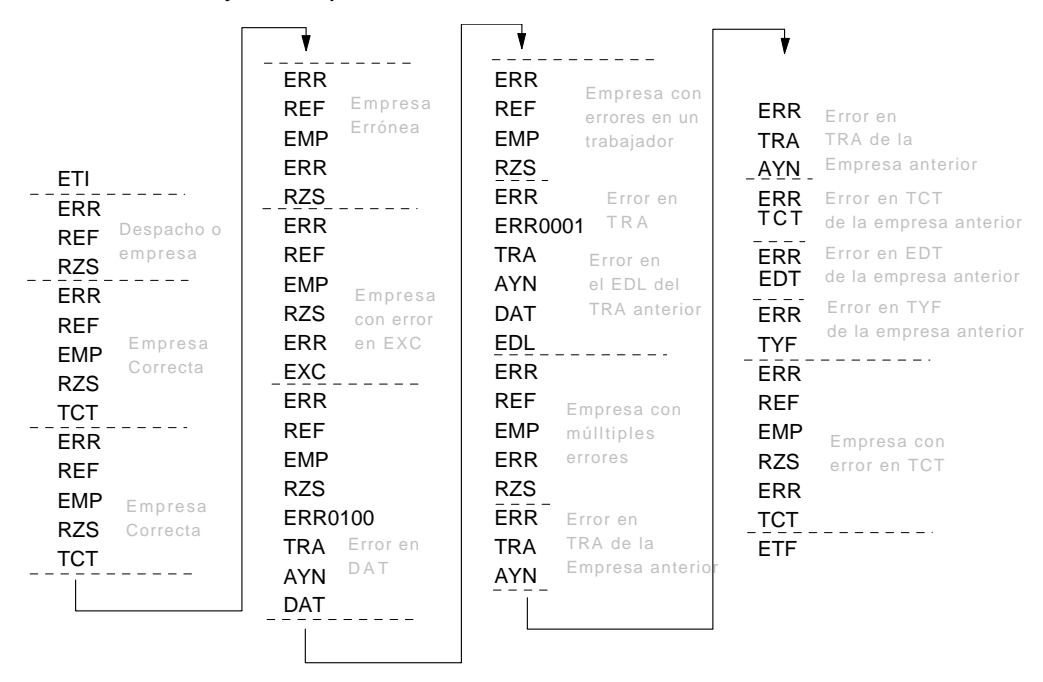